#### **Wireshark Developer and User Conference**

#### **Customizing Wireshark for Different Use Scenarios**

June 14, 2011

#### **Laura Chappell**

Founder | Chappell University/Wireshark University laura@chappellU.com

**SHARK**FEST **'11** Stanford University

June 13‐16, 2011

#### Why Customize

- Call attention to potential issues
- Provide more information in the Packet List pane – fabulous!
- Alter current interpretations of traffic to remove "red herrings"
- Troubleshoot faster!

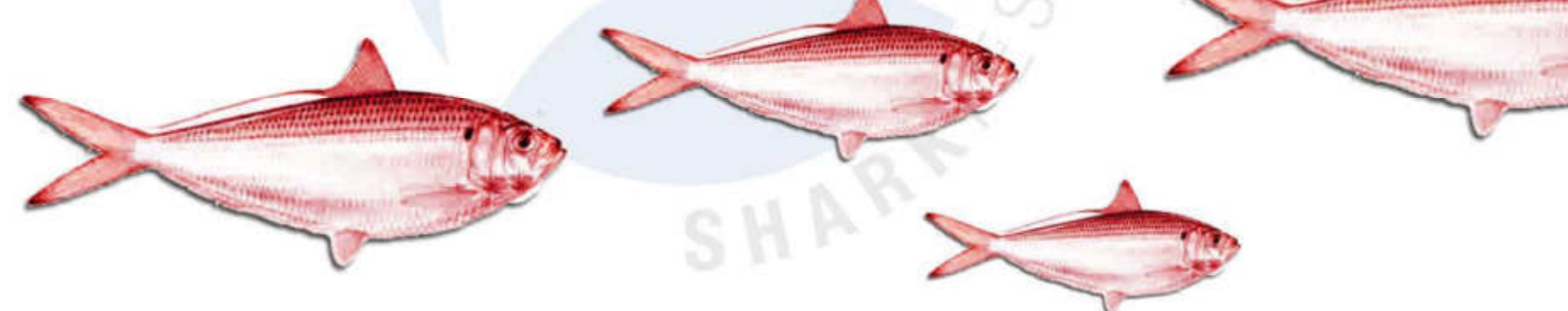

### Overview of Profiles

- Where they reside
- What they contain
- How to share them
- Some samples of use
- Where you can get a pre‐made profile

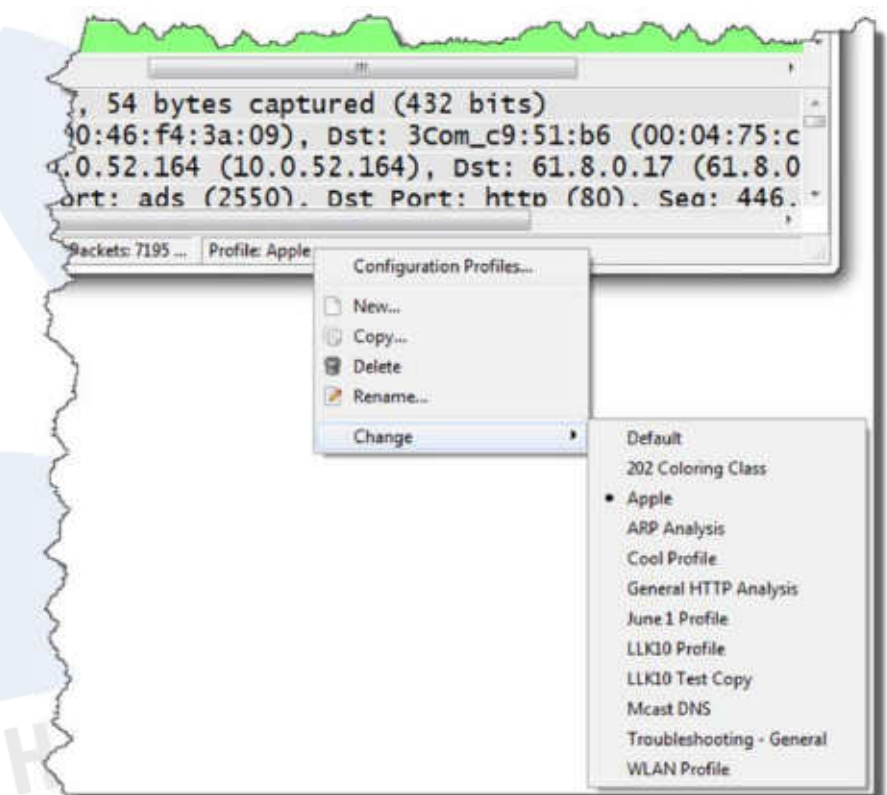

### Where Do Profiles Fit?

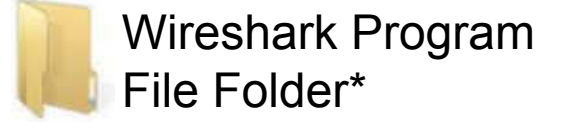

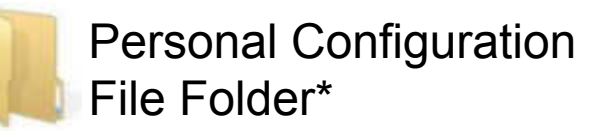

#### Global Configuration

- ï Default *cfilters*
- ï Default *dfilters*
- ï Default *colorfilters*

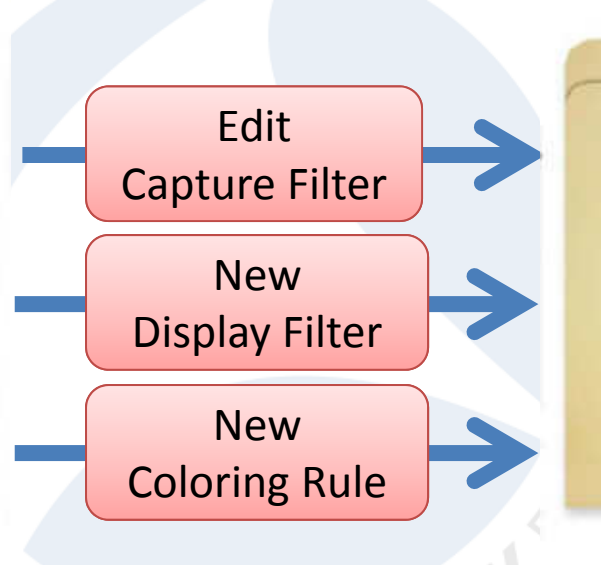

#### Personal Configuration

- ï New *cfilters*
- New *dfilters*
- ï New *colorfilters*

\*Select Help | About Wireshark | Folders to locate

#### Where Do Profiles Fit?

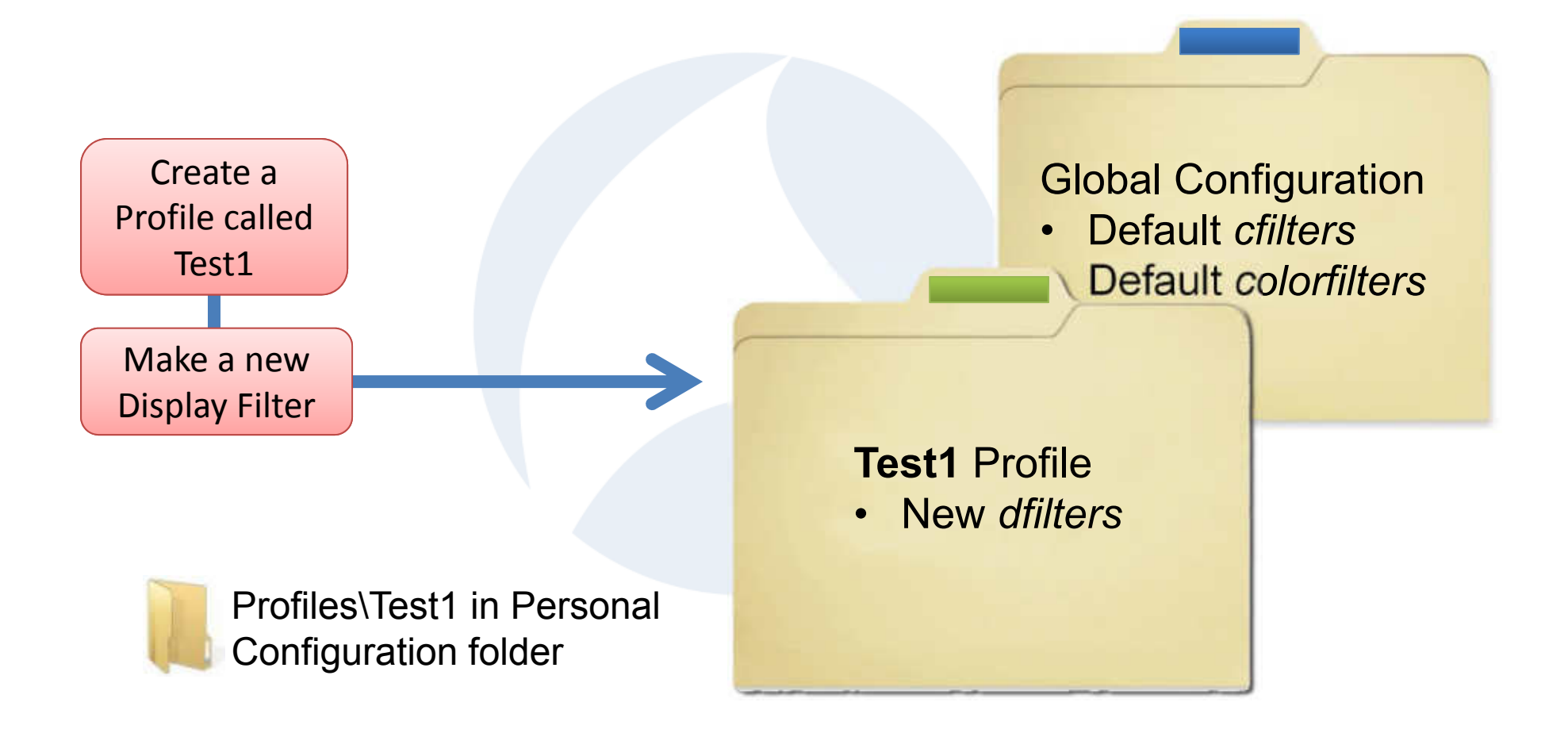

#### Some Profile Elements

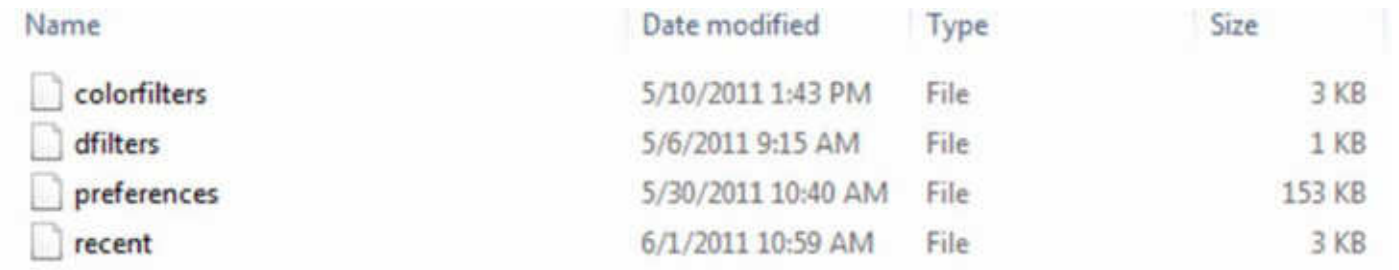

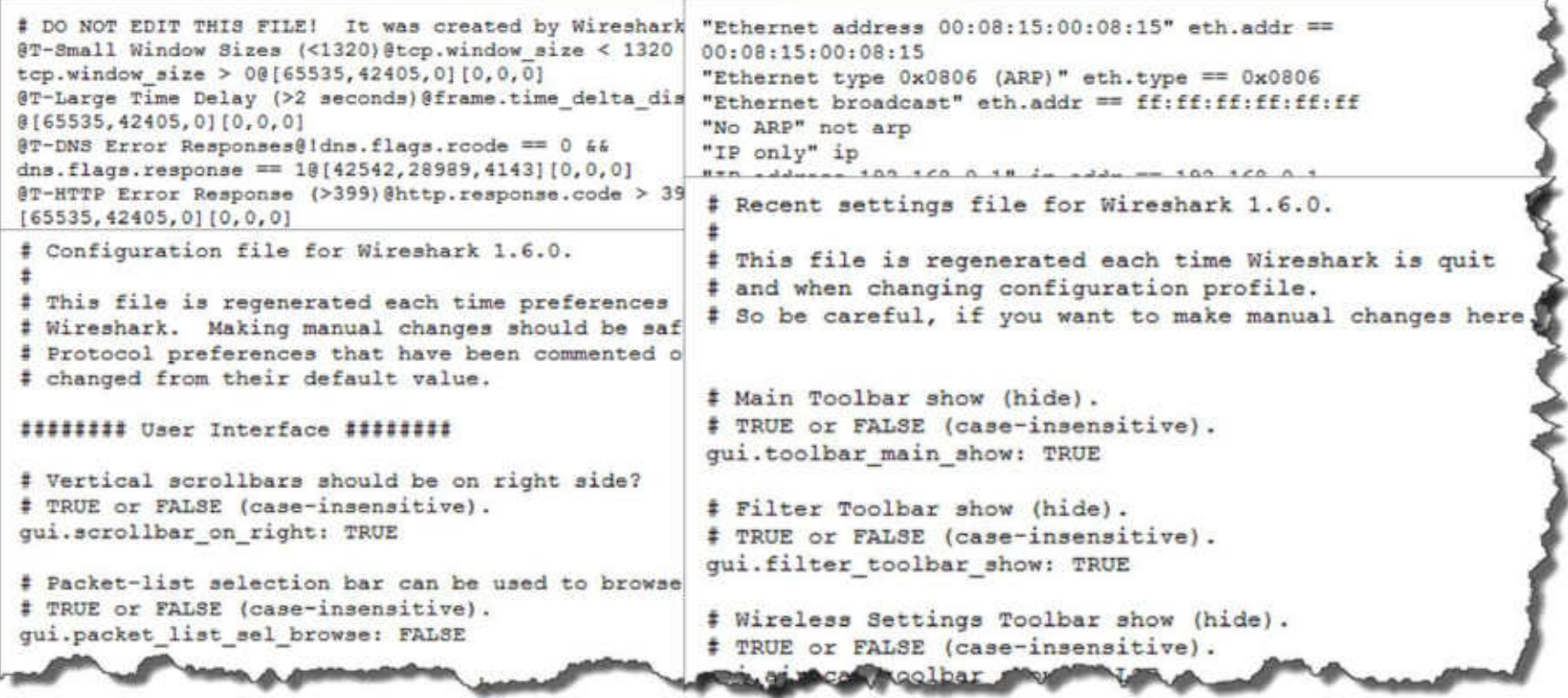

### Starting from "Scratch"

- Creating your first profile (master)
- Adding key settings

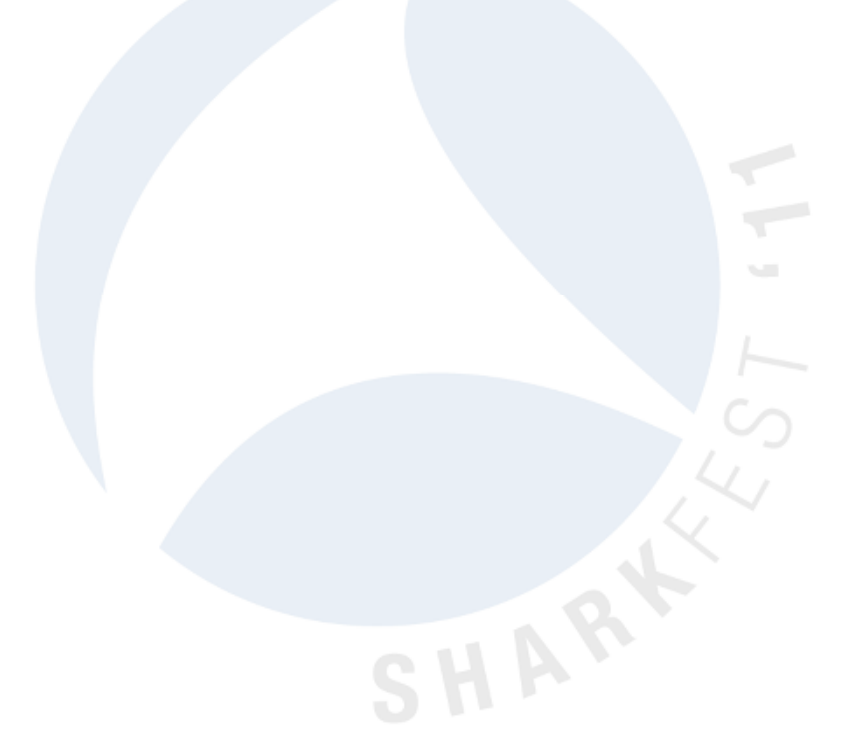

#### Recommended Key Settings

- Disable "Checksum Errors" coloring rule
- Create new coloring rule for Window Update packets – these are good!

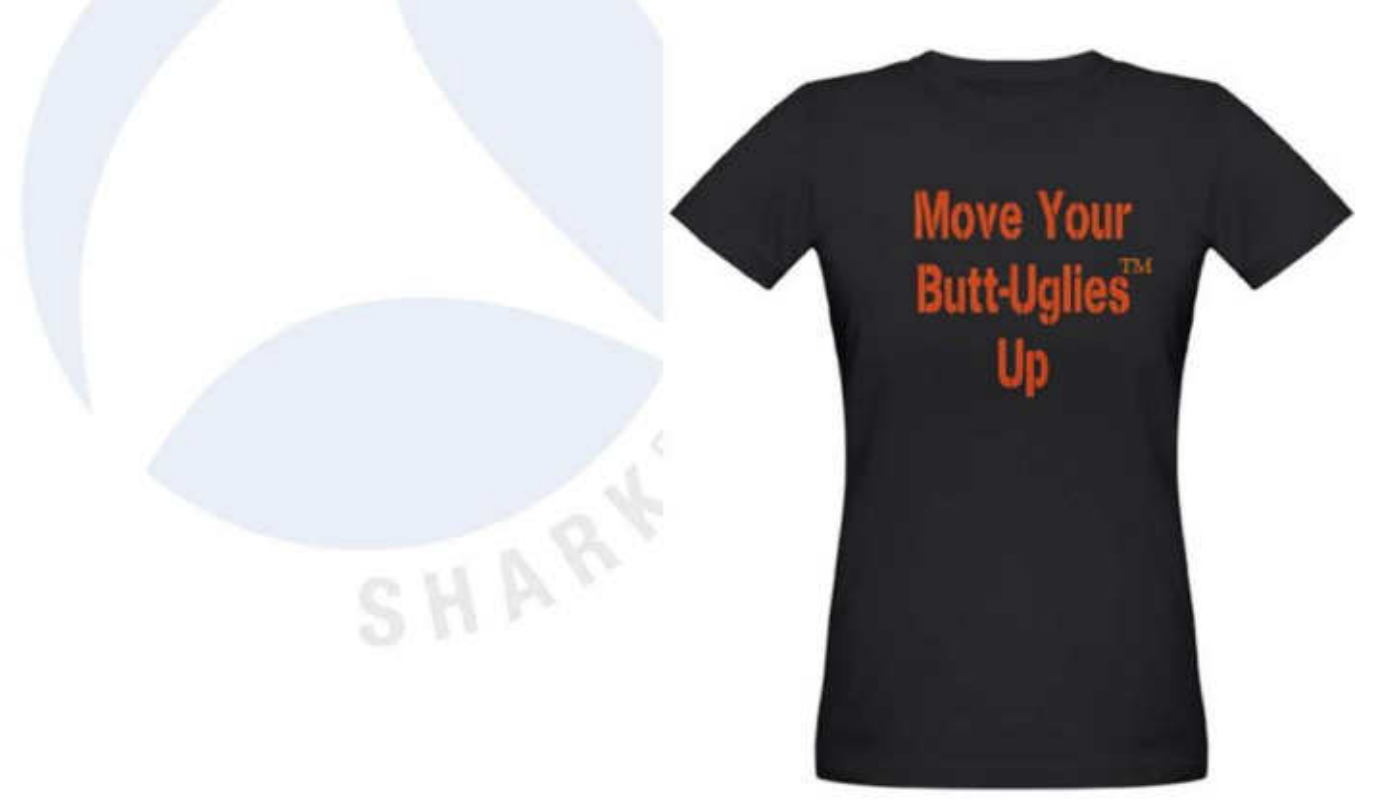

#### Recommended Key Settings

- Add "butt ugly" coloring rules for TCP Option problems –
	- the 4 EOL issue
	- the 4 NOP issue
- Add "butt ugly" for low Window Size value and Window Scale factor of 0

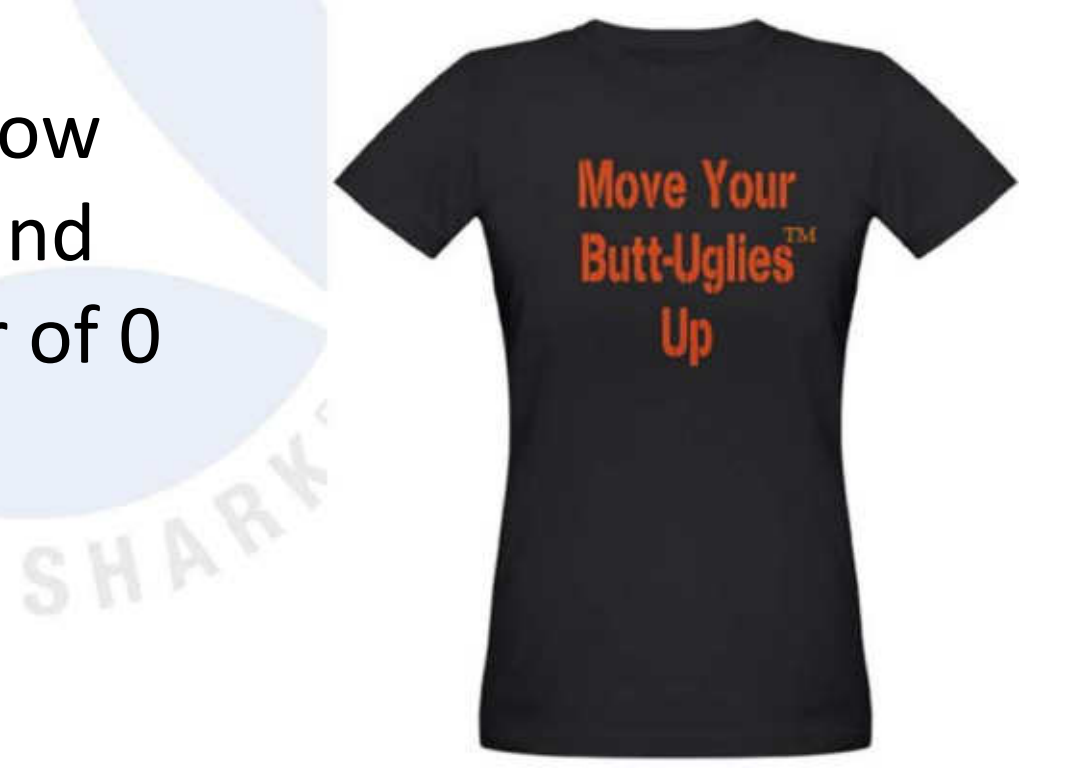

#### Time Setting

- Good:
	- Time Column Setting as Delta Displayed
- Better:
	- Custom Column: tcp.time\_delta
	- Requires "Calculate Conversation Timestamp" in TCP protocol setting
	- Consider a "butt ugly" coloring rule too (> 1.0?)

### Let's check this out!

#### Protocol Settings

- Checksum necesssary?
- Extra ports for HTTP?
- Keys?

### Let's check this out!

## Let's Add to our Profile

Remember – Laura's Lab Kit v10 has a troubleshooting profile and video training on creating and importing that profile (download the ISO at lcuportal.com)

# New Projects

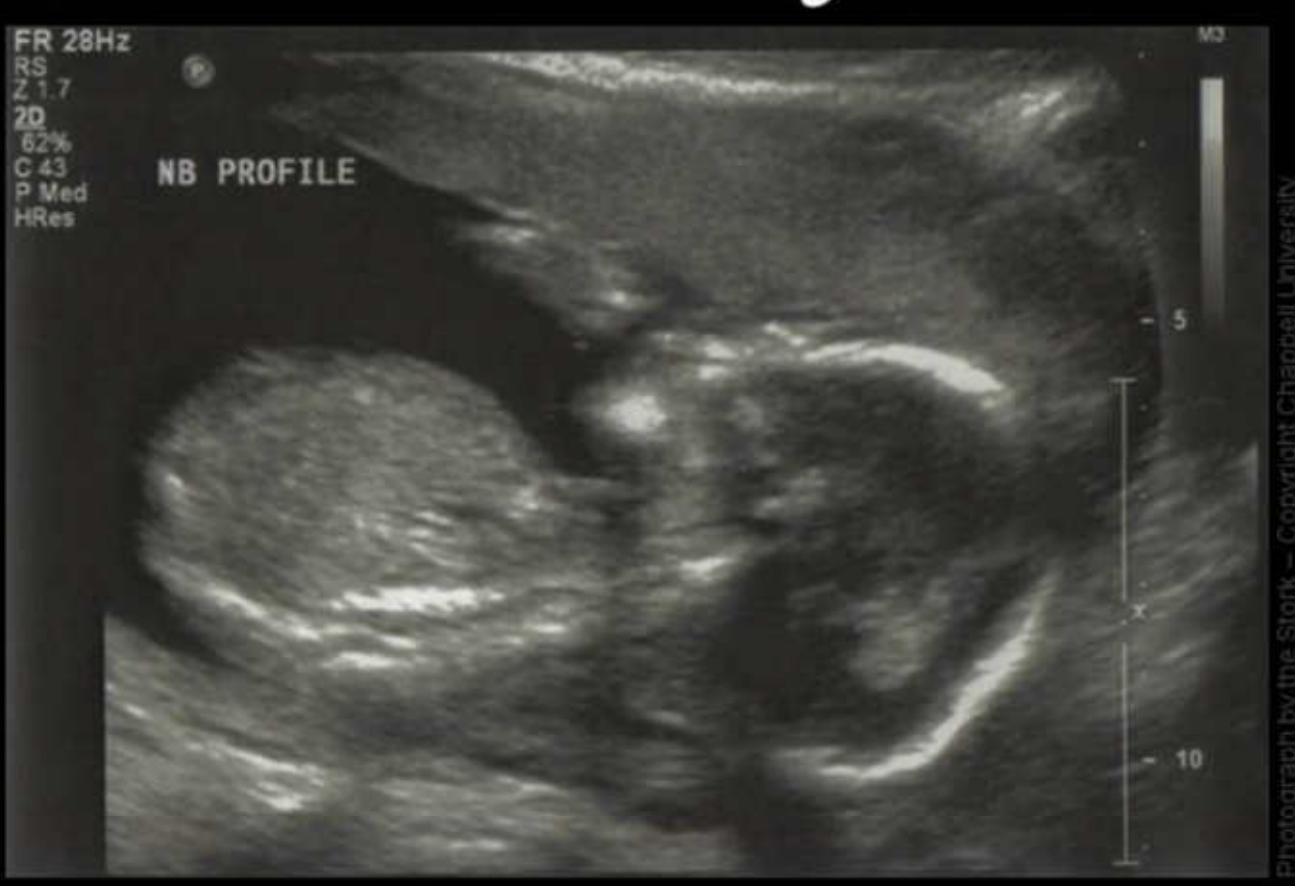

Often the result of boredom and bad weather